SAP ABAP table T5QPBS2A {Parameter setting for Prior Service and Leave Management}

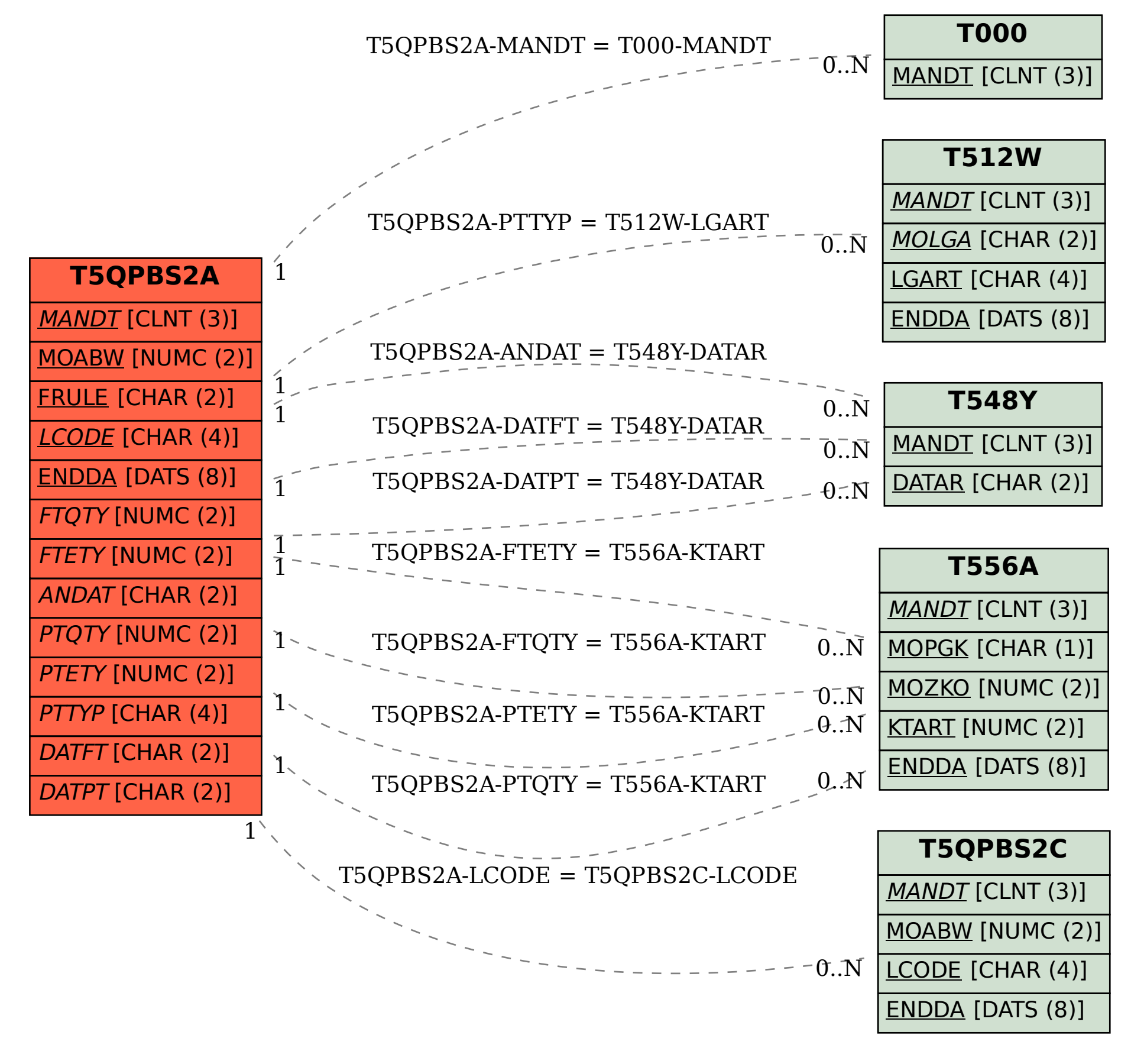